**Rendera Crack PC/Windows [April-2022]**

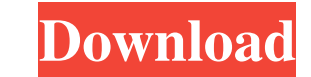

High Image Processing Applications - MagicMover: MagicMover is a "multiple image moving" and "mosaic transformation" program. You can combine several image files into one large file, shift the images (slide, pan, zoom, rotate, etc.) and even place the images from one directory to another. When you select the images, you can specify how they are to be oriented, resized, etc. MagicMover makes moving and arranging your images easier than ever. MagicMover Description: MagicMover is a "multiple image moving" and "mosaic transformation" program. You can combine several image files into one large file, shift the images (slide, pan, zoom, rotate, etc.) and even place the images from one directory to another. When you select the images, you can specify how they are to be oriented, resized, etc. MagicMover makes moving and arranging your images easier than ever. iFitSport: iFitSport is a fun, interactive, and family-friendly program to keep kids active and fit in their own backyard or at school. You can use iFitSport to do sports, games, or activities for kids and get their heart rate, calories, and more. iFitSport is easyto-use and simple, providing a friendly, child-friendly interface that is free to download and use. iFitSport Description: iFitSport is a fun, interactive, and family-friendly program to keep kids active and fit in their own backyard or at school. You can use iFitSport to do sports, games, or activities for kids and get their heart rate, calories, and more. iFitSport is easy-to-use and simple, providing a friendly, child-friendly interface that is free to download and use. Round Coin Drills: The Round Coin Drills program is specifically designed to do the most difficult job of all drilling holes in round coins. With great attention to detail and intuitive interface, it does the job really well and won't waste your time. Each tool has a different profile, so you can select one appropriate for the task at hand. Even if you are familiar with previous versions of Round Coin Drills, the latest version provides great improvements in the user interface and more additional tools. Round Coin Drills Description: The Round Coin Drills program is specifically designed to do the most difficult job of all - drilling holes

## **Rendera Download [March-2022]**

AltEnter Hexachrome Color Replacement - rasterises color of a certain area AltShiftEnter Hexachrome Color Replacement - rasterises color of a certain area F1 Toggle Colorspace - switch between RGB, CMYK and Grayscale colorspace F3 Toggle Colorization - invert colors of a certain area F4 Toggle Colorization - invert colors of a certain area F5 Toggle Floyd-Steinberg Dithering - apply different dithering algorithms F6 Toggle Stucki Dithering - apply different dithering algorithms F7 Toggle Judice Dithering - apply different dithering algorithms F8 Toggle Ninke Dithering - apply different dithering algorithms F9 Toggle Jarvis Dithering - apply different dithering algorithms F10 Toggle Reversible Dithering - apply different dithering algorithms F11 Toggle Auto-Correction - Apply Auto-correction effect on the image. F12 Toggle Auto-Correction - Apply Auto-correction effect on the image. F13 Toggle Color Fill - add color to the image F14 Toggle Color Fill - add color to the image F15 Toggle Color Fill - add color to the image F16 Toggle Color Fill - add color to the image F17 Toggle Auto-Correction - apply Auto-correction effect on the image. F18 Toggle Auto-Correction - apply Auto-correction effect on the image. F19 Toggle Color Fill - add color to the image F20 Toggle Color Fill - add color to the image F21 Toggle Color Fill - add color to the image F22 Toggle Color Fill - add color to the image F23 Toggle Color Fill - add color to the image F24 Toggle Color Fill - add color to the image F25 Toggle Color Fill - add color to the image F26 Toggle Color Fill - add color to the image F27 Toggle Color Fill - add color to the image F28 Toggle Color Fill - add color to the image F29 Toggle Color Fill - add color to the image F30 Toggle Color Fill - add color to the

image F31 Toggle Color Fill - add color to the image F32 Toggle Color Fill - add color to the image F33 Toggle Color Fill - add color to the image F34 Toggle Color Fill - add color to the image F35 Toggle Color Fill - add color to the image F36 Toggle Color Fill - add color to the image F37 Toggle Color 77a5ca646e

PNG, JPEG, BMP and TGA file format support Various artistic effects (including the standard PhotoShop effects, a normalization tool, and different colorization filters), saving and loading of preset palettes File size: 2.82 MBSeeded polymerization of dithiophene: new insights. The use of seeded polymerization techniques to prepare dithiophene polymers has undergone a renaissance in the past decade. Herein, recent advances in the field are discussed with particular attention given to improved catalysts and improved methods to synthesize high molecular weight polymers, as well as promising new applications for these materials. Dithiophene polymers can be used in a wide range of electronic applications, including organic light-emitting devices, organic fieldeffect transistors, organic solar cells, conductive polymers, and nanostructured films. The advantages of poly(dithiophene) (P(DTT)) materials are particularly apparent at the nanometer scale, where low-molecular-weight species serve as excellent n-type dopants, while the large-scale synthesis of P(DTT) can be achieved via simple, low-cost, and scalable processes.Imaging of apoptosis and necrosis by electron microscopy. Apoptosis and necrosis are distinct and similar forms of cell death, which are found in all multicellular organisms. Because apoptosis and necrosis have distinct morphological, biochemical, and genetic properties, apoptosis and necrosis have traditionally been considered to be two different types of cell death. Recent studies, however, suggest that this traditional view is erroneous and that both apoptosis and necrosis are regulated by a common set of molecules. Although many types of cells have been examined, it is primarily in human cell culture models that the differentiation between apoptosis and necrosis has been most clearly defined. Apoptosis is typically characterized by the formation of apoptotic bodies, which are membrane bound cell fragments extruded from dying cells, and, in some cases, by the detection of the contents of apoptotic bodies, such as DNA.Q: Scheduling in runas I have a file with multiple commands and I'm using the following code to run them for (filename in list\_of\_files) os.startfile(filename) The problem is, the startfiles sometimes take a while to complete and I would like to run them in parallel. The

**What's New In?**

Edit with Pure Energy®! Rendera is a graphic editing application that offers support for PNG, JPEG, BMP and TGA filetypes. It features some advanced photo filters and effects, such as color normalization and equalization, Gaussian blur, auto-correction, and dithering. Transparency is supported. Portable tool with a user-friendly GUI There is no installation involved, and all you have to do is extract the files to a custom location on the disk or directly to a USB flash drive to seamlessly run Rendera on any computer. It's wrapped in a single.exe file and also has a readme document. No changes are made to the Windows registry settings. The software program's packed in a user-friendly interface made from a large window with a dark theme and well-structured layout, where you can open an existing image from file or create a new one by specifying the canvas width and height in pixels. Drawing tools and color palette The drawing tools put at your disposal include stroke, line, color filling, polygon, empty or filled rectangle and ellipse, in addition to a color picker, rectangular selection, crop, panning, and text caption. The color palette shows the hexadecimal representation of any selected color, enabling you to apply darken, lighten, colorization, alpha addition or subtraction, smoothening (simple, color, luminosity), and sharpening effects using alpha or reverse alpha. Several preset color palettes are available in Rendera, such as black and white, 3-level and 4-level RGB, while new ones can be created by indicating the number of colors. They can be saved to GIMP palette (GPL), while new ones can be imported from the same format. Image transformation tools, dithering, and effects It's possible

to flip, resize, scale and rotate the picture to any angle, as well as to dither the image using the Floyd-Steinberg, Jarvis, Judice and Ninke, Stucki, Atkinson or Sierra method while applying or disabling gamma correction and luminosity. The photo effects revolve around color (normalization, equalization, colorization, value stretching, saturation, desaturation, hue rotation, color or alpha inversion), filters (Gaussian blur, mask sharpen and unsharpen, convolution matrix), artistic (stained glass, painting), FFT (forward or inverse FFT), and others (autocorrection, correction matrix, restoration, dust removal). Conclusion To sum it up, Rendera comes bundled with a bunch of advanced image processing tools and effects that mostly cater to experienced users, such as graphic designers or art editors. CPU and RAM usage was minimal in our tests. <br/> <br/> <br/> <br/> <br/> <br/> <br/> <br/> <br/> <br/> <br/> <br/> <br/> <br/> <br/> <br/> <br/> <br/> <br/> <br/> <br/> <br/> <br/> <br/> <br/> <br/> <br/> <br/> <br/> <br/> <br/> <br/> <br/> <br/> <br/> <

OS: Microsoft Windows XP (32 or 64 bit) Microsoft Windows Vista (32 or 64 bit) Microsoft Windows 7 (32 or 64 bit) Microsoft Windows 8.1 (32 or 64 bit) Microsoft Windows 10 (32 or 64 bit) Mac OS 10.10 or higher Linux, including Ubuntu Check out our forum post here for compatibility information, or, for more information on installation, refer to our FAQ below. Minimum/Recommended Specifications: Windows XP SP2, Vista SP

## Related links:

<https://dd-school.com/wp-content/uploads/2022/06/xinkro.pdf> <https://www.exploreveraguas.com/wp-content/uploads/2022/06/yulital.pdf> <http://www.uniupa.it/wp-content/uploads/2022/06/katemi.pdf> <http://rsglobalconsultant.com/cameraware-video-sender-crack-free-download-3264bit-latest/> <https://eqlidi.ir/wp-content/uploads/2022/06/silsgee.pdf> <https://makanty.net/wp-content/uploads/2022/06/haizeno.pdf> [https://montehogar.com/wp-content/uploads/2022/06/Wallpaper\\_Rotator.pdf](https://montehogar.com/wp-content/uploads/2022/06/Wallpaper_Rotator.pdf) <http://southfloridafashionacademy.com/2022/06/06/password-manager-portable-crack-keygen-free-win-mac/> <http://jonotartvnews.com/?p=23952> <https://craft-app.com/wp-content/uploads/2022/06/broosey.pdf>